$\cdot$  24, 2021

## HealthConnect

rSystems\HealthConnect\mgr\RIS.WIJ,

 $\sim$  0.000  $\sim$  1000  $\sim$  1000  $\sim$  1000  $\sim$  1000  $\sim$  1000  $\sim$  1000  $\sim$  1000  $\sim$  1000  $\sim$  1000  $\sim$ 

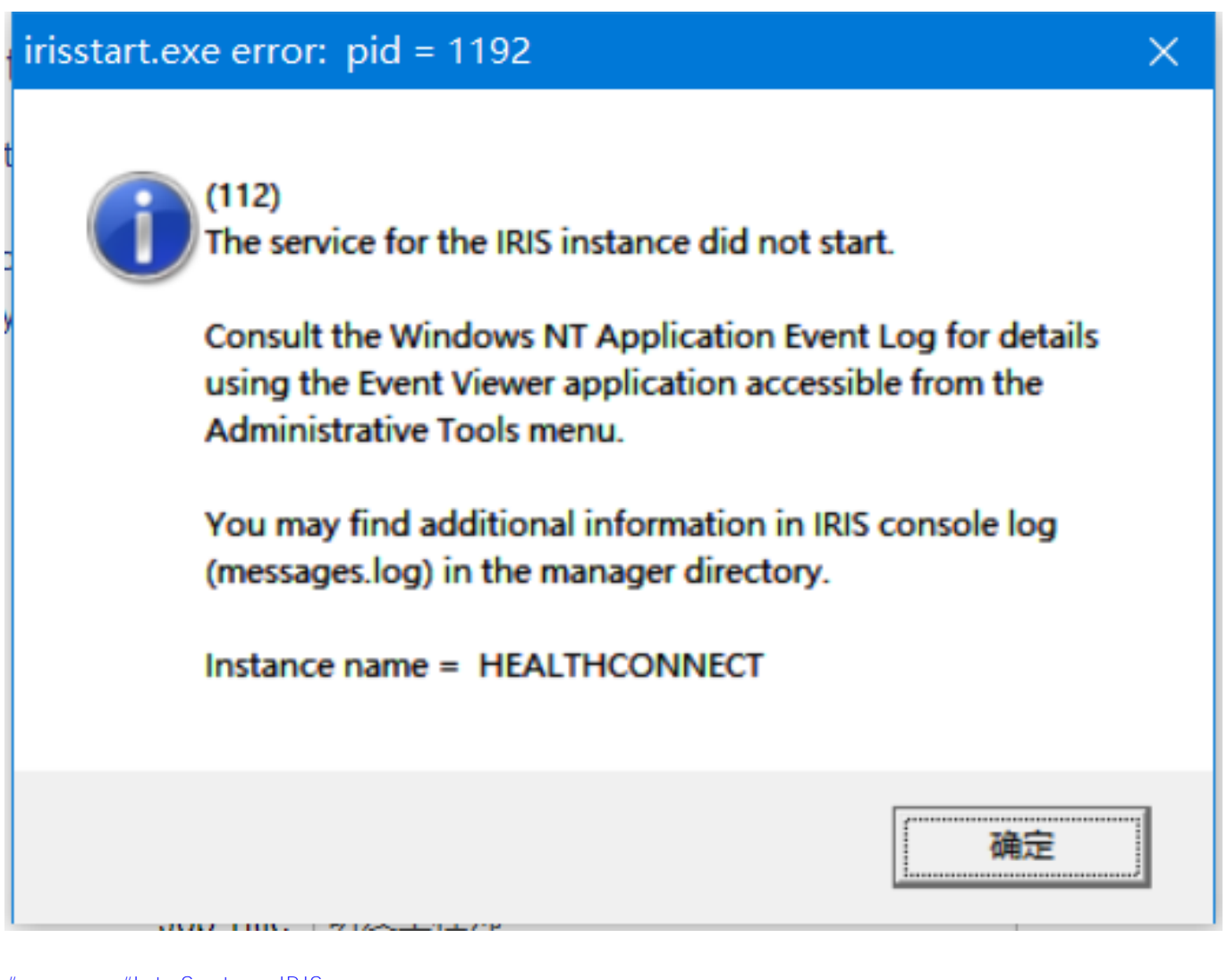

[#开发环境](https://cn.community.intersystems.com/tags/development-environment) [#InterSystems IRIS](https://cn.community.intersystems.com/tags/intersystems-iris) **产品版本:** IRIS 2020.1 **\$ZV:** HealthConnect-2020.1.1.408.0-win\_x64

**URL:** [https://cn.community.intersystems.com/post/healthconnect%E7%9A%84%E5%90%AF%E5%8A%A8%E9%97%A](https://cn.community.intersystems.com/https://cn.community.intersystems.com/post/healthconnect%E7%9A%84%E5%90%AF%E5%8A%A8%E9%97%AE%E9%A2%98) [E%E9%A2%98](https://cn.community.intersystems.com/https://cn.community.intersystems.com/post/healthconnect%E7%9A%84%E5%90%AF%E5%8A%A8%E9%97%AE%E9%A2%98)